#### Sayfa 1 / 1

# Sumatra PDF klavye kısayolları

#### **Gezinti**

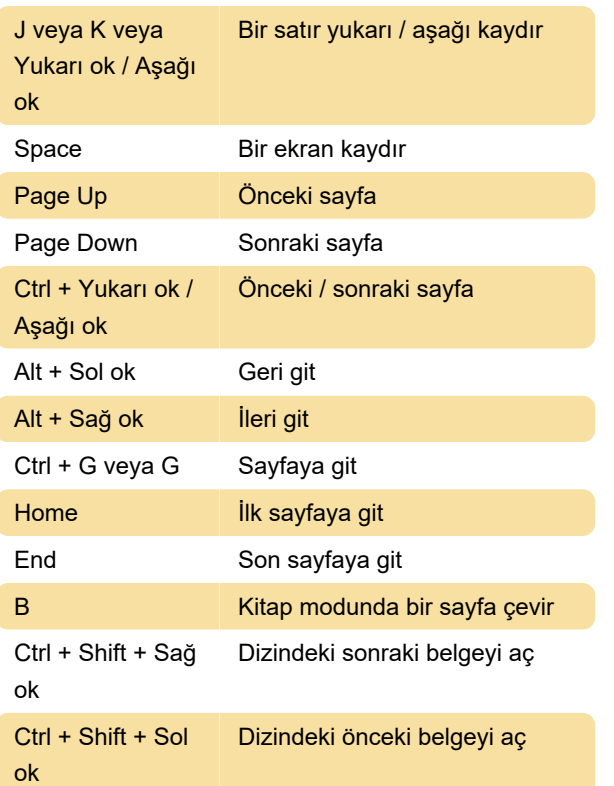

# Eylemler

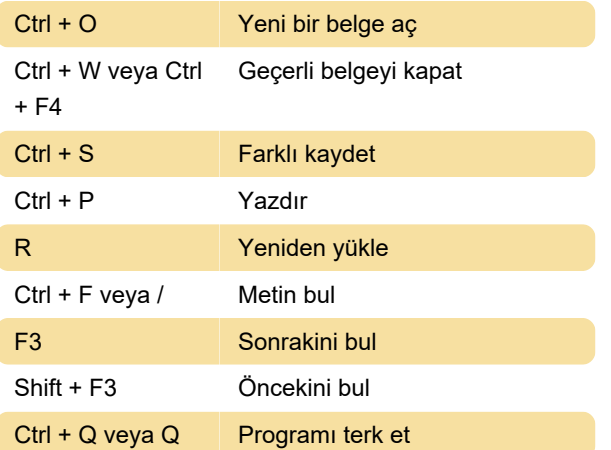

# Görüntüleme durumu

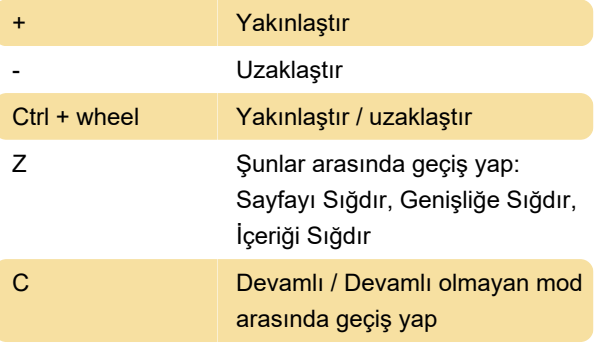

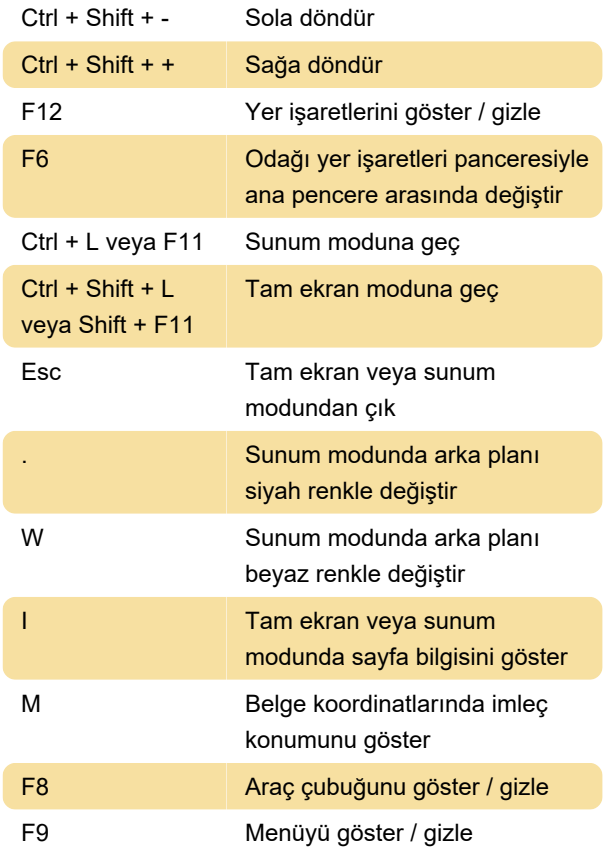

### Sekmeler

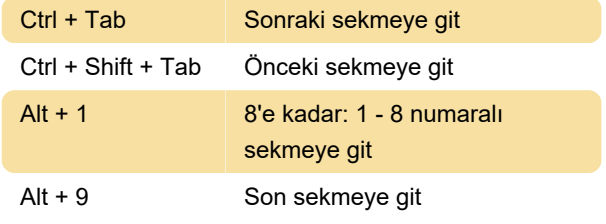

Son değişiklik: 11.11.2019 20:10:20

Daha fazla bilgi için: [defkey.com/tr/sumatra-pdf](https://defkey.com/tr/sumatra-pdf-klavye-kisayollari)[klavye-kisayollari](https://defkey.com/tr/sumatra-pdf-klavye-kisayollari)

[Bu PDF'yi özelleştir...](https://defkey.com/tr/sumatra-pdf-klavye-kisayollari?pdfOptions=true)